## foreach my sr ( sort keys % ( scoor ("0") }) ( my sggg = usine en ) ; if ( sello ne s ( scand use : sch=sggg) ) ) ;<br>my %qwa=find\_quart( scoor ("0") ); my sqnum=keyCTDOCHUC 6CЛКОВ

 $\sim \sim \sim N$ 

Структура и организация

### Головин А.В.  $^1$

<sup>100840</sup>hms an AMFY им М.В. Ломоносова, Факультет Биоинженерии и Биоинформатики

### Москва, 2012

 $\approx$   $_{\odot}$ 

### Раздел:

## Содержание:

### [Введение](#page-2-0)

### [Уровни организации структуры белка](#page-14-0)

## [Типы взаимодействий в белках](#page-23-0)

**DDR**ach my \$q (keys %qartets){

### [Визуализация с PyMol](#page-38-0)

and

 $0 \circ \circ N$ 

## Структура каталитического антитела

<span id="page-2-0"></span>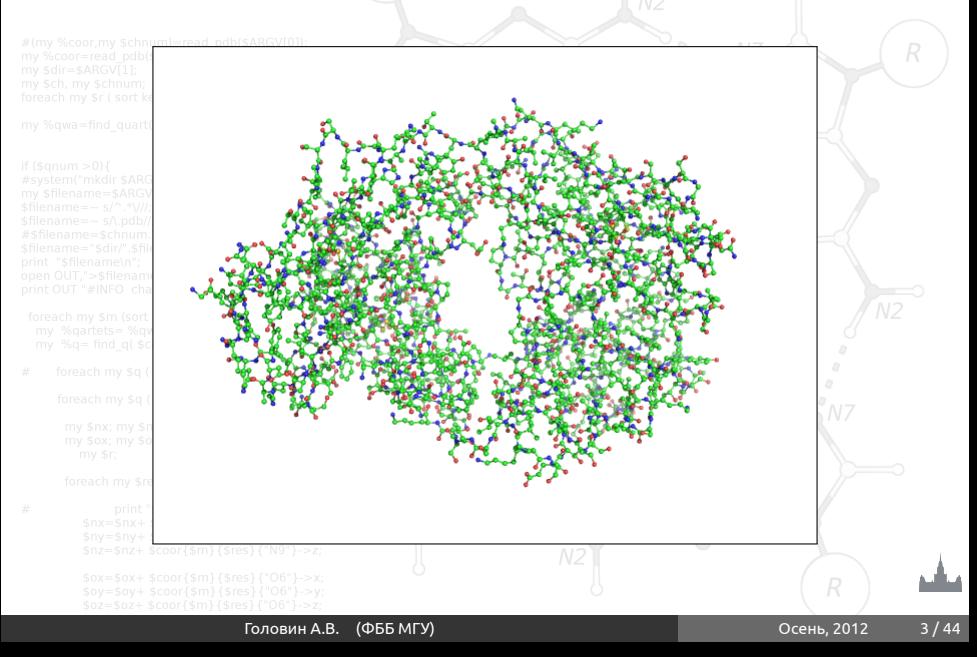

## Что такое белок?

### **Белки** — высокомолекулярные органические вещества, состоящие из соединённых в цепочку пептидной связью альфа-аминокислот.(wikipedia)

N H

 $\mathbf C$ O

N H  $\mathcal{C}$ H

 $\rm{{R}_{1}}$ 

**Или:** белок это линейный полярный полимер, где мономерами является выборка из примерно 20 L-альфа-аминокислот.

 $\mathcal{C}$ H

 $\mathcal{C}$ O N H  $\mathcal{C}$ H  $\mathcal{C}$ O

 $\rm R_3$ 

 $R<sub>2</sub>$ 

## Что такое L альфа-аминокислота?

foreach my \$r (sort keys % {\$coor{"0"}}) { my \$qqq=substN\$r,0,1); if (soldin ne \$ch) {\$chnum++; \$ch=\$qqq} };

### H атом углерода в  $sp^3$  гибридизации имеет тетраэдрическое окружение

H

 $\rm _{C}$ 

H

 $0 \circ \circ N$ 

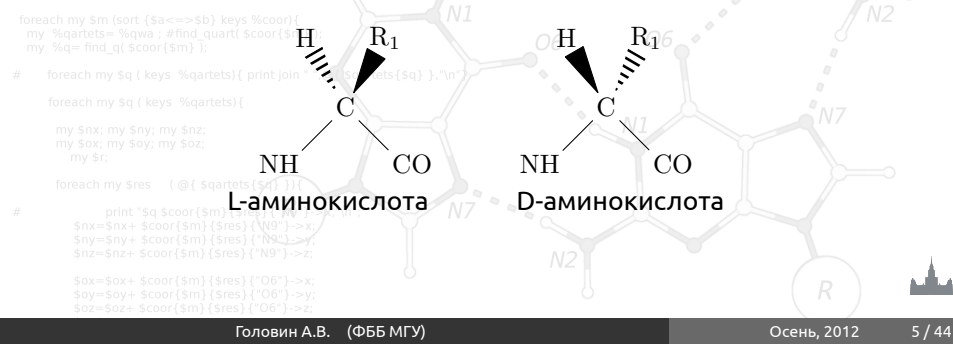

#### $\vert$ Раздел: [Введение](#page-2-0)

## **Аминокислоты**

#### **Twenty-One Amino Acids**

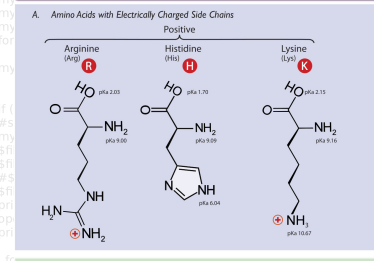

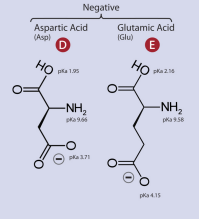

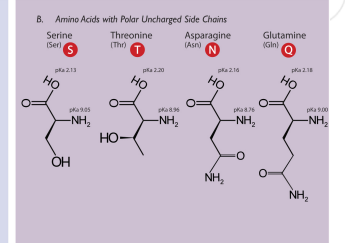

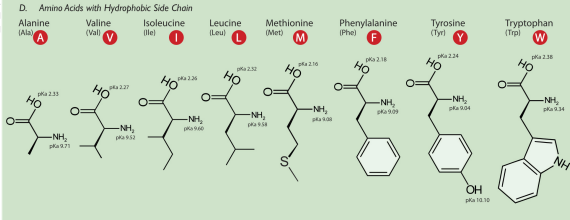

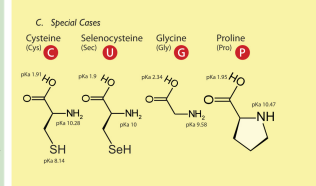

Dan Cojocari, Department of Medical Biophysics, University of Toronto 20

#### pKs Dats: CRC Handbook of Chemistry, v. 2010

Головин А.В. (ФББ МГУ) Осень, 2012 6 / 44

**(+)** Positive  $\bigodot$  Negativ

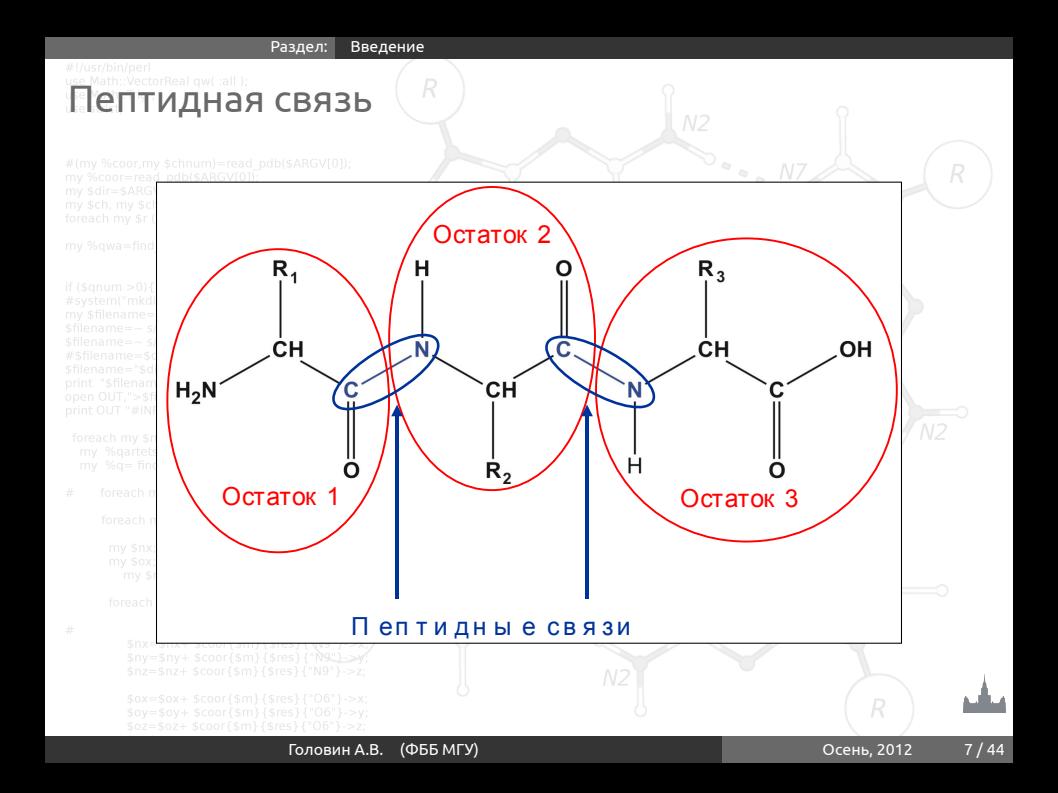

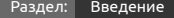

## Пептидная связь, таутомерия

 $\rm C$ 

 $\mathcal{C}$ 

 $\begin{array}{c} \frac{\partial}{\partial t} & \frac{\partial}{\partial t} \\ \frac{\partial}{\partial t} & \frac{\partial}{\partial x} \end{array}$ 

C

N

**DesenT** 

 $\rm C$ 

 $\mathbf{H} \qquad \mathbf{R}_2$ 

OH

 $R_1$  H

H If (\$qnum >0){<br>#system("mkdir \$ARGLT1]");<br>my \$filename=> \$/^.\*\///;<br>\$filename=~ \$/^.\*\///;  $\mathcal{C}_{0}^{0}$ N print OUT "#INFO Alain \$chnum qn C \$qnum \r<br>foreach my \$m (sort {\$a<=>\$b} k||is %coor){ Sanum \n"

my %gartets= %gwa; #find quart \$coor{\$m

foreach my \$q ( keys  $%$  qartel $\bigcirc$  $H$   $R_2$ 

## Пептидная связь, свойства

### • Пептидная связь прочнее, чем другие амиды

• Атомы пептидного звена ( C $_{\alpha}$ -C-N- C $_{\alpha}$ ) лежат в одной плоскости

• Валентные углы у атомов С и N примерно равны 120°

• Вращение вокруг связи C-N затруднено

• Возможны cis- и trans-конфигурации; в белках преобладают trans

• Карбонильный кислород – хороший акцептор водорода

• Амидный азот – хороший донор водорода

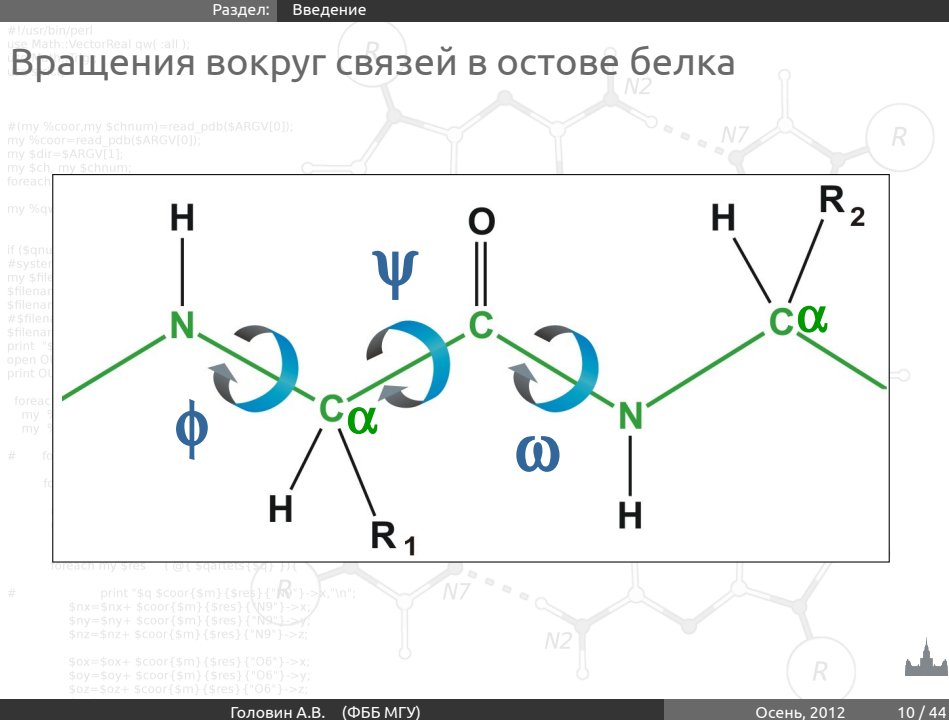

## Двугранные (торсионные) углы

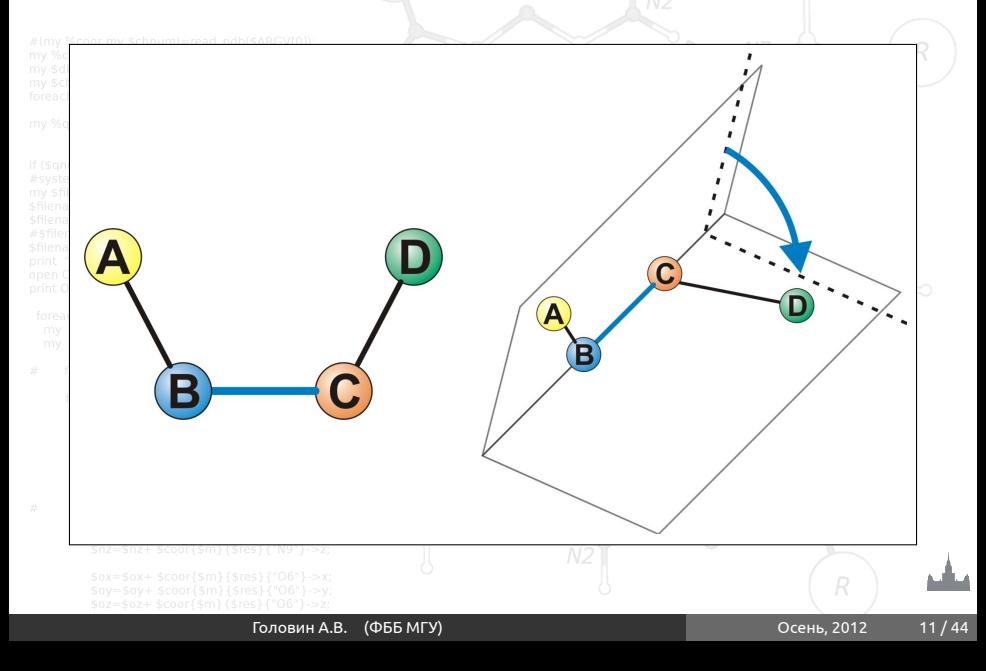

Двугранные (торсионные) углы

### **МОГУТ ПРИНИМАТЬ ЗНАЧЕНИЯ ОТ -180 до +180**

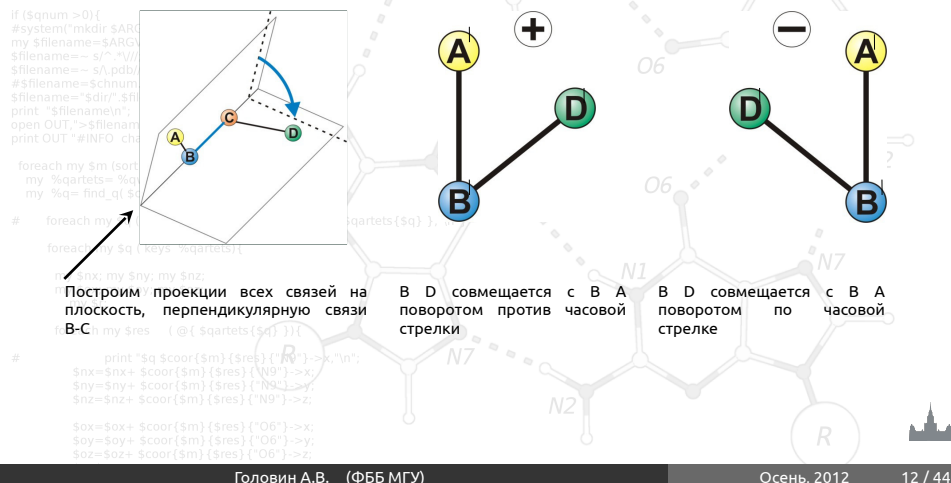

## Вращения вокруг связей в остове белка

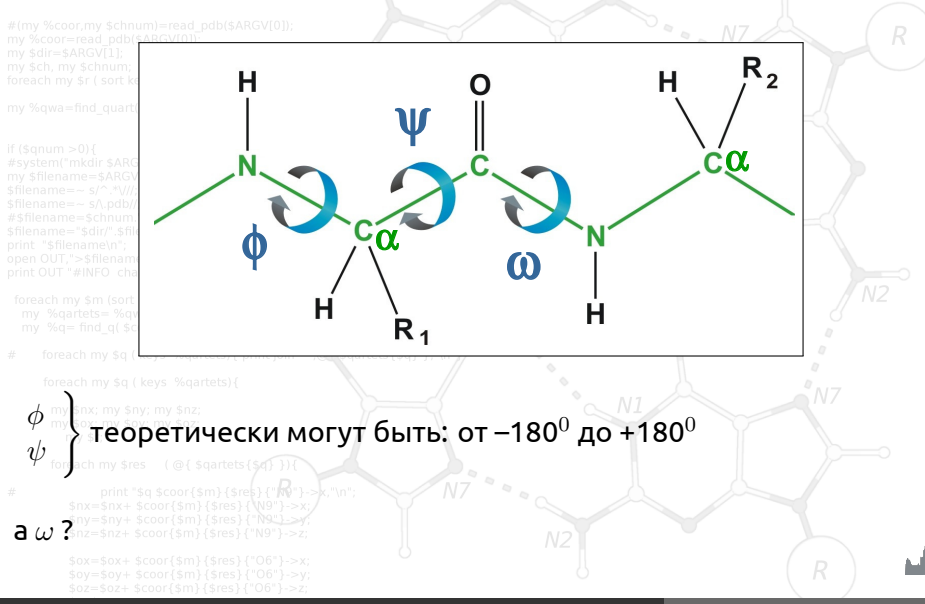

Карта Рамачандрана

### даже в полиглициновой цепи существуют стерические

 $\overline{X}$  or  $\overline{D}$  and  $\overline{M}$  end  $\overline{M}$  and  $\overline{M}$  and  $\overline{M}$  are supposed in  $\overline{M}$  and  $\overline{M}$  are schiff schnum + +: Sch=Sqqq} 1:

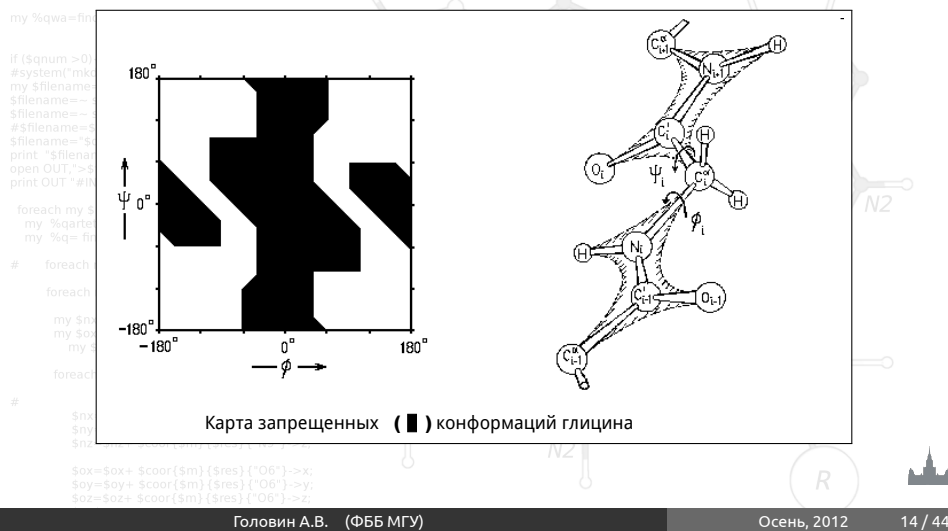

## Уровни организации структуры белка

## **Fisquan Sale рвичная структура.**

### • Вторичная структура

### • Укладка (fold)

### • Третичная структура

### • Четвертичная структура

<span id="page-14-0"></span>

## **Первичная структура**

### Первичная структура – это аминокислотная последовательность:

 $\begin{array}{cc} \begin{array}{ccc} \mathcal{U} & \mathcal{U} \end{array} \end{array}$ 

## Met-Ala-Gly-Trp-Ala-Val-Asp ...

 $\sim \sim N$ 

## Вторичная структура

### **Вторичная структура**

**белка** - это упорядоченные расположения атомов основной цепи полипептида, безотносительно к типам боковых цепей (групп) и их конформациям.

Если упорядоченность такова, что двугранные углы одинаковы у всех остатков, то говорят о регулярной вторичной структуре. Регулярными вторичными структурами являются спирали и  $\beta$ – структуры.

Пример нерегулярной вторичной структуры  $\beta$ -поворот ( $\beta$ -изгиб, реверсивный поворот).

α

### Вторичная структура

Любую регулярную структуру можно представить в виде линейной группы, т.е. спирали. Спираль можно описать с помощью следующих параметров:

 $d$  – смещение вдоль оси, в расчете на 1 элемент (атом С<sub> $\alpha$ </sub>).

 $r$  – расстояние от  $C_{\alpha}$ –атома до оси,

n – число элементов на один виток спирали, хиральность (направление закрутки) определяется знаком , «+» - право закрученные структуры, «-» – левозакрученные.

/Г.Шульц, Р.Ширмер «Принципы структурной организации белков»/

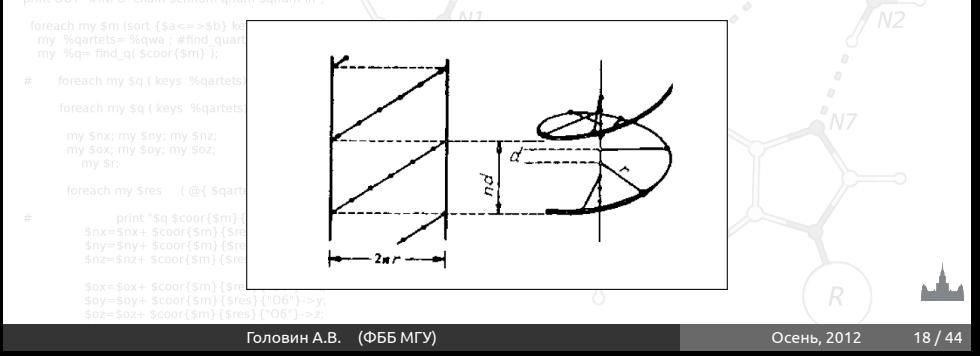

## Регулярные вторичные структуры

my sdir=sARG

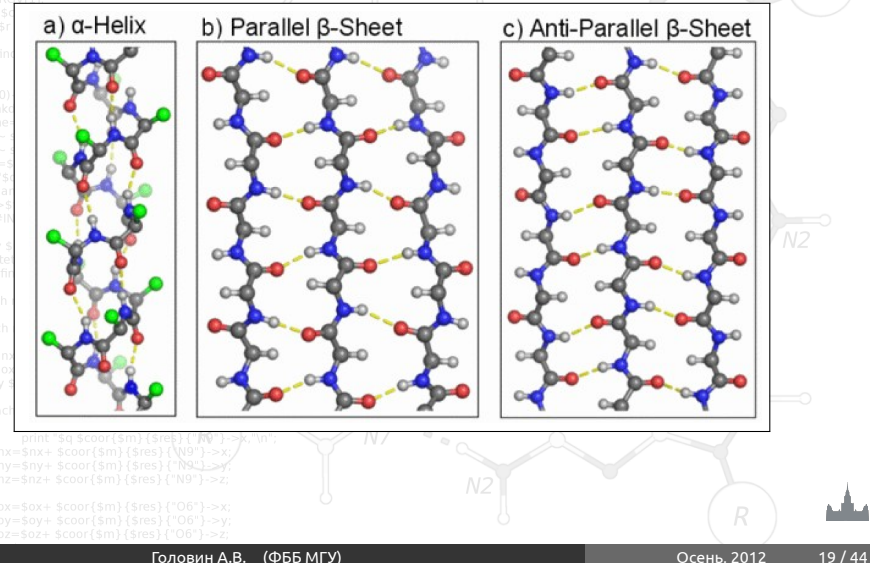

## Укладка (fold)

### Укладкой называют организацию в пространстве элементов регулярной вторичной структуры. Пример:  $\alpha$ -спиральные белки

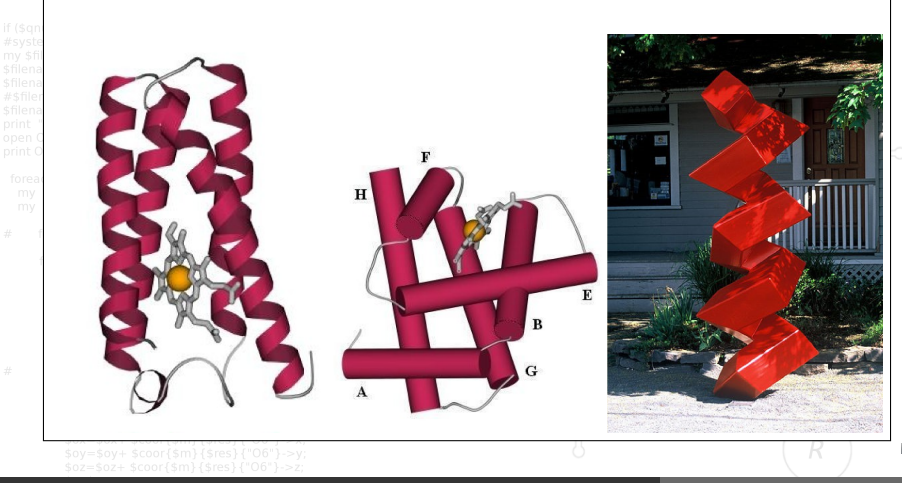

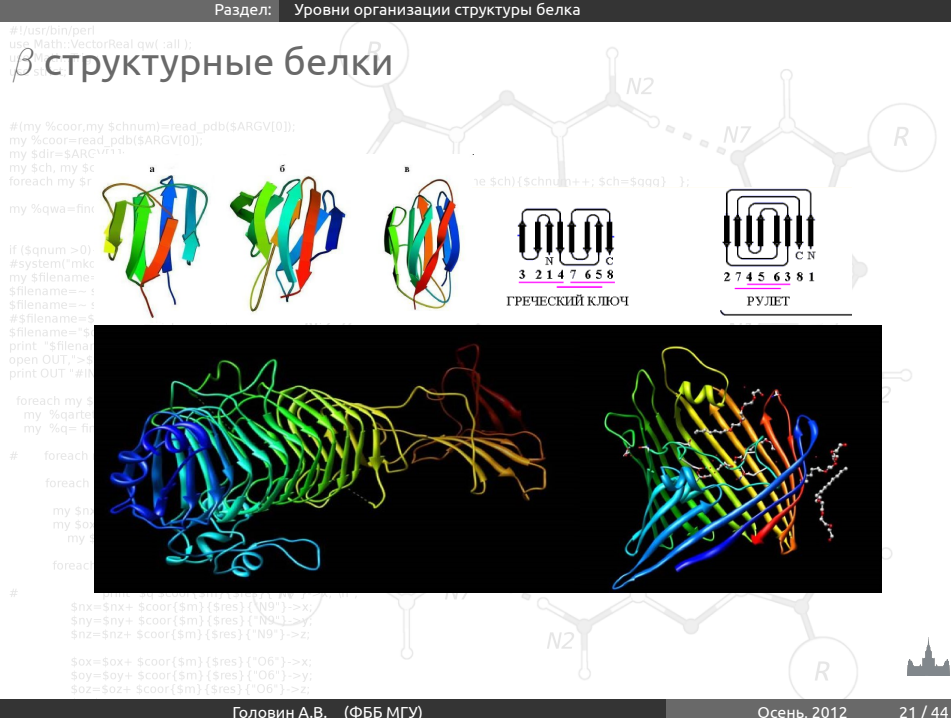

## Распределение в природе

 $$oz = $oz + $coord$$ 

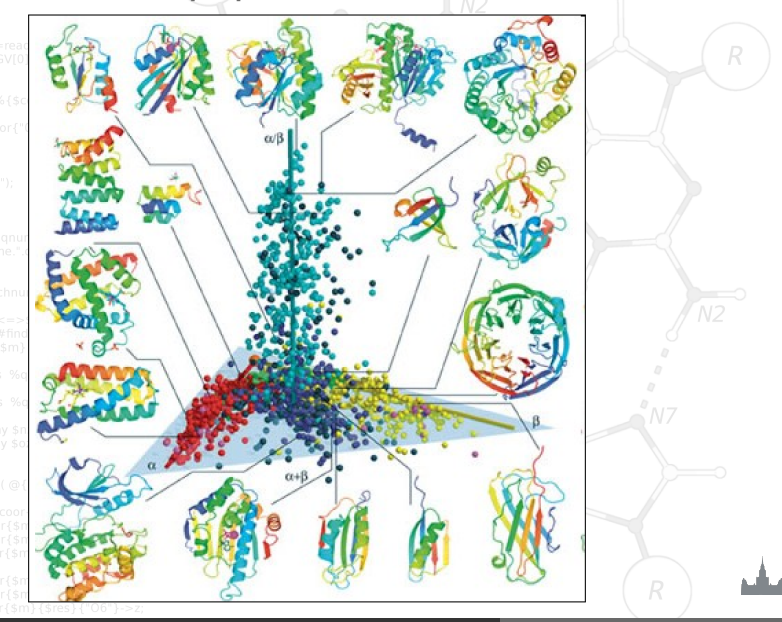

## Третичная структура

### Третичной структурой называют расположение в пространстве

всех атомов одной полипептидной цепи.

### Т.e. описание третичной структуры включает в себя:

• описание элементов вторичной структуры,

- описание типа укладки,
- описание структуры петель,
- описание конформаций боковых групп всех аминокислотных

### остатков.

<span id="page-23-0"></span>Раздел: [Типы взаимодействий в белках](#page-23-0)

## Вспомогательные взаимодействия: водородные

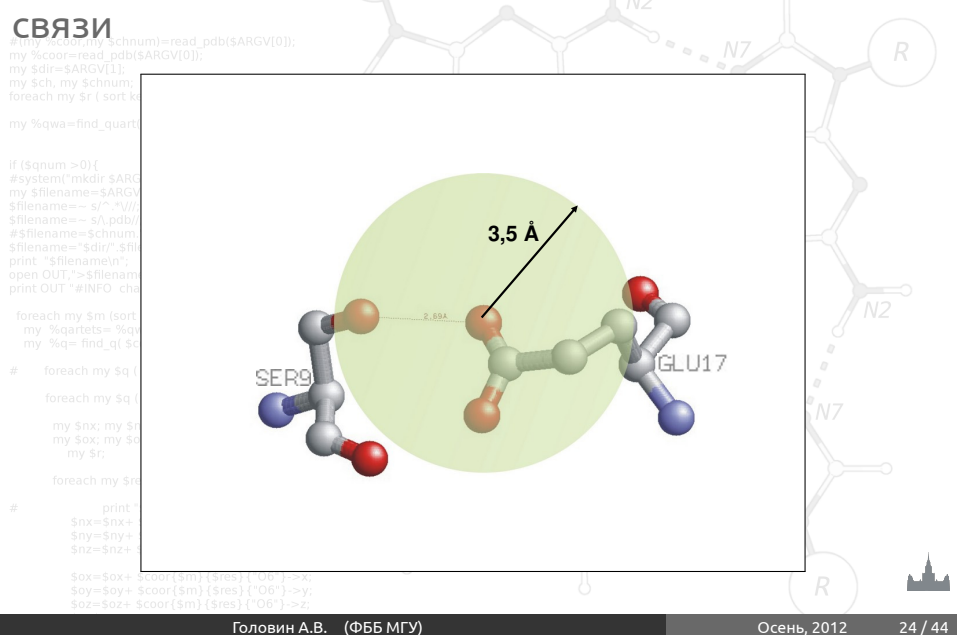

## Гидрофобные взаимодействия – главный фактор, заставляющий глобулу свертываться

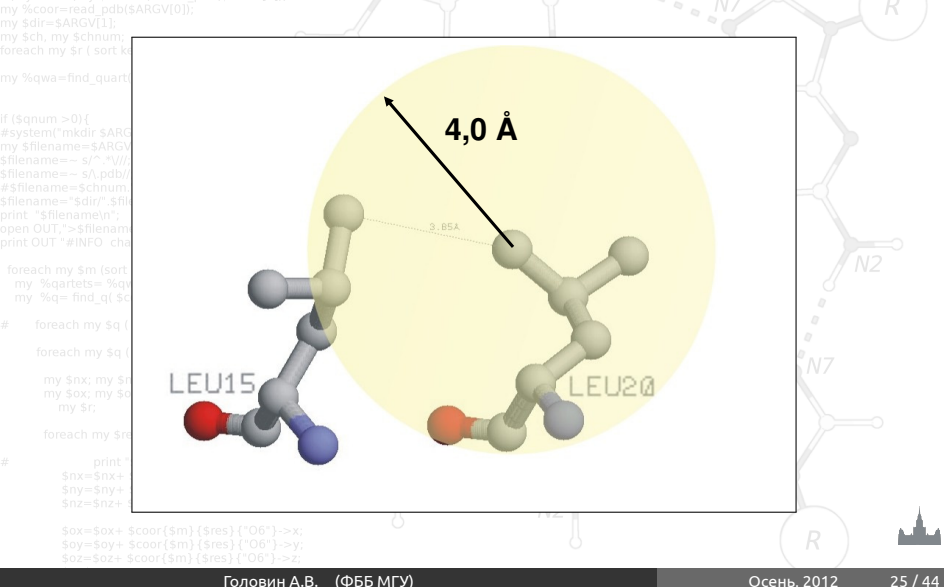

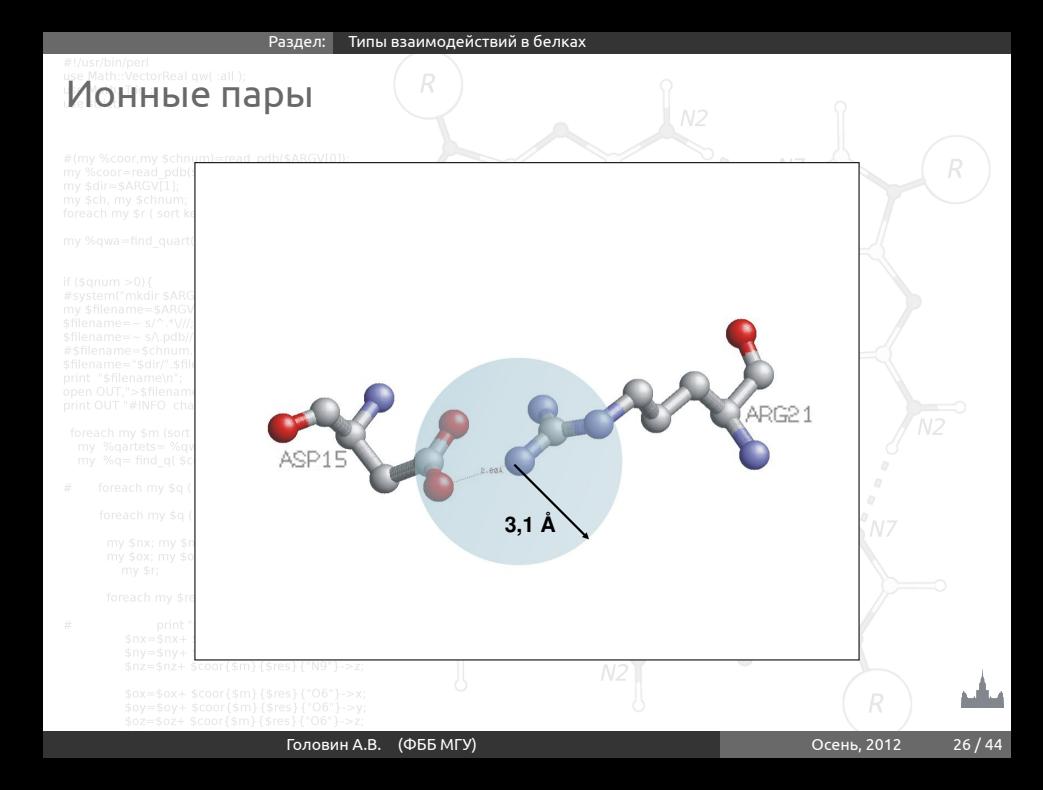

Дисульфидные мостики характерны для

# секретируемых белков

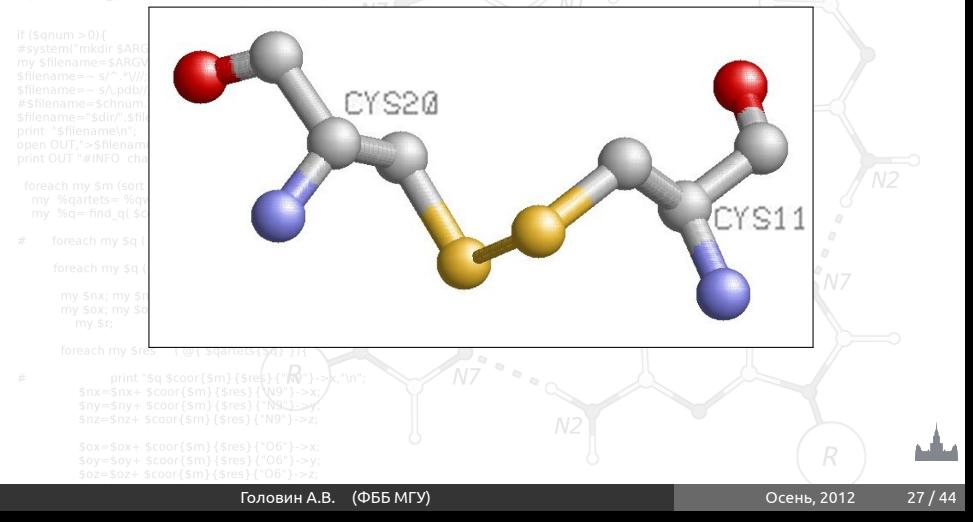

 $\sigma$   $\sim$   $\sim$   $N$ 

Раздел: [Типы взаимодействий в белках](#page-23-0)

## От четвертичной структуры к молекулярным

 $\sim R_{\text{eq}}$  N

MALLIMHAM

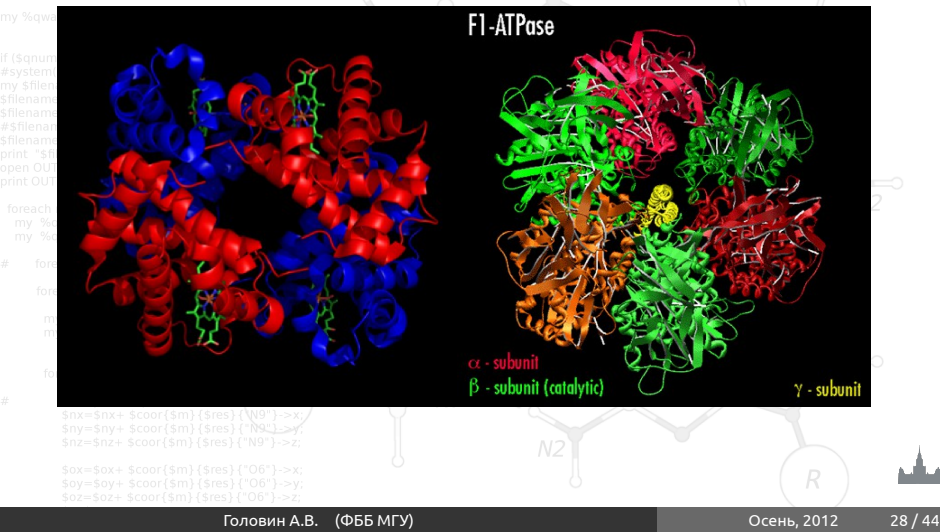

<span id="page-28-0"></span>Визуализация третичных структур, PyMol

## Основные этапы расшифровки 3D-структуры

 $\approx$   $_{\odot}$ 

### Эксперимент

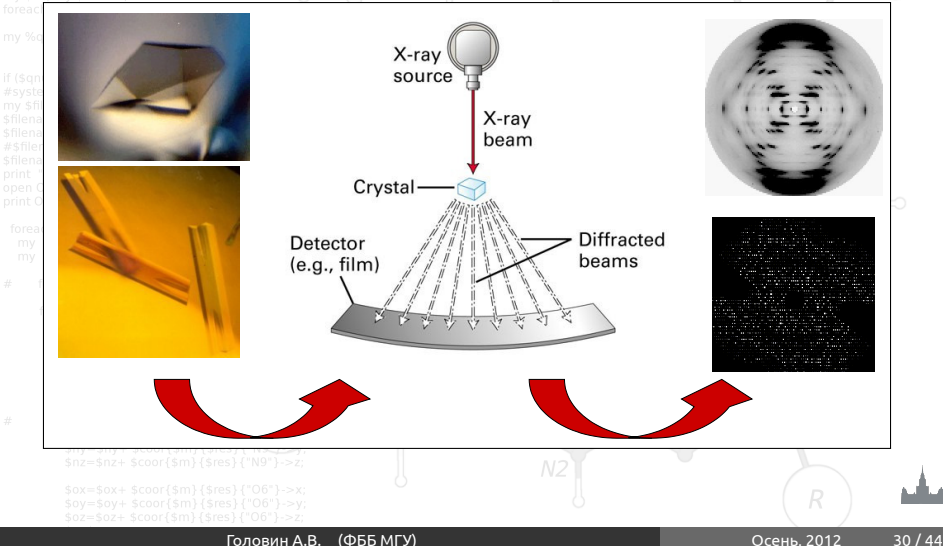

## Основные этапы расшифровки 3D-структуры

### Вычисления и моделирование

.<br>ATOM 189 CA LYS A 27 -35.123 77.795 11.208<br>ATOM 189 CA LYS A 27 -35.949 78.814 11.849 ATOM 189 CA LYS A 27 -35.949 78.814 11.849<br>ATOM 190 C LYS A 27 -36.907 78.113 12.808 ATOM 190 C LYS A 27 -36.907 78.113 12.808 ATOM 191 O LYS A 27 -37.292 76.978 12.588 ATOM 192 CB LYS A 27 -36.706 79.638 10.758 ATOM 193 CG LYS A 27 -37.635 80.765 11.277 ATOM 194 CD LYS A 27 -37.718 82.122 10.499 ATOM 195 CE LYS A 27 -38.234 82.152 9.034 ATOM 196 NZ LYS A 27 -38.418 83.510 8.535 ATOM 197 N GLY A 28 -37.102 78.672 13.993 ATOM 198 CA GLY A 28 -38.068 78.114 14.937 ATOM 199 C GLY A 28 -37.531 77.128 15.942 ATOM 200 O GLY A 28 -36.321 76.902 16.023 ATOM 201 N LEU A 29 -38.399 ATOM 202 CA LEU A 29 -38.000 75.559 17.744 ATOM 203 C LEU A 29 -37.661 74.380 16.879 ATOM 204 O LEU A 29 -38.320 74.195 15.864 ATOM 205 CB LEU A 29 -39.135 75.187 18.665 ATOM 206 CG LEU A 29 -38.918 75.630 20.108 ATOM 207 CD1 LEU A 29 -40.273 75.849 20.760  $-38.051$  74.608 20.847

## Основные этапы расшифровки 3D-структуры

### **Анализ**chnum)=read\_pdb(\$ARGV[0]);<br>my secon=read\_pdb(\$ARGV[0]);

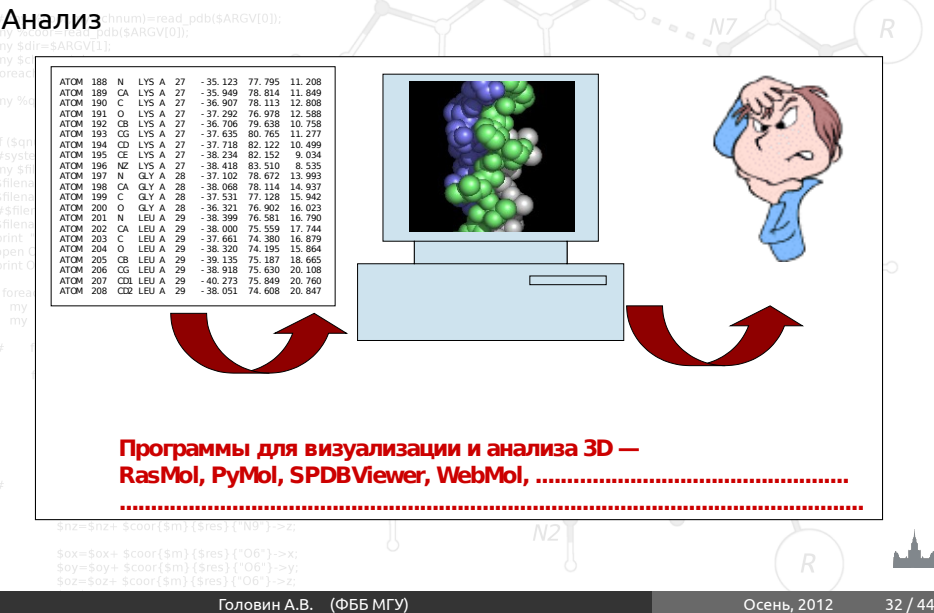

## Брукхейвенский банк пространственных структур PDB)<br>%8000=read\_pdb(\$ARGV(01);

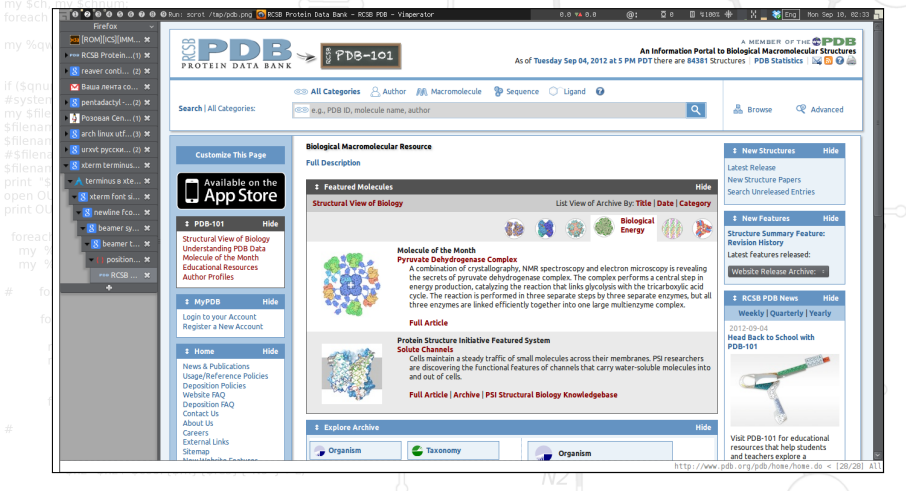

## Protein Data Bank

• Одна запись (документ) соответствует одному эксперименту по определению пространственной структуры

макромолекулы или комплекса молекул

- Архивный банк за содержание записи отвечают авторы соответствующей работы
- Совместно поддерживается университетом Rutgers (штат Нью-Джерси); EBI (Англия) и BIRD (Institute for Bioinformatics Research and Development, Япония)
- Адреса в Интернете: http://www.rcsb.org/pdb, http://www.ebi.ac.uk/msd/ , http://www.pdbj.org/ .
- Сайты снабжены поисковыми системами
- Все записи открыты для копирования через FTP

## Что хранится в PDB?

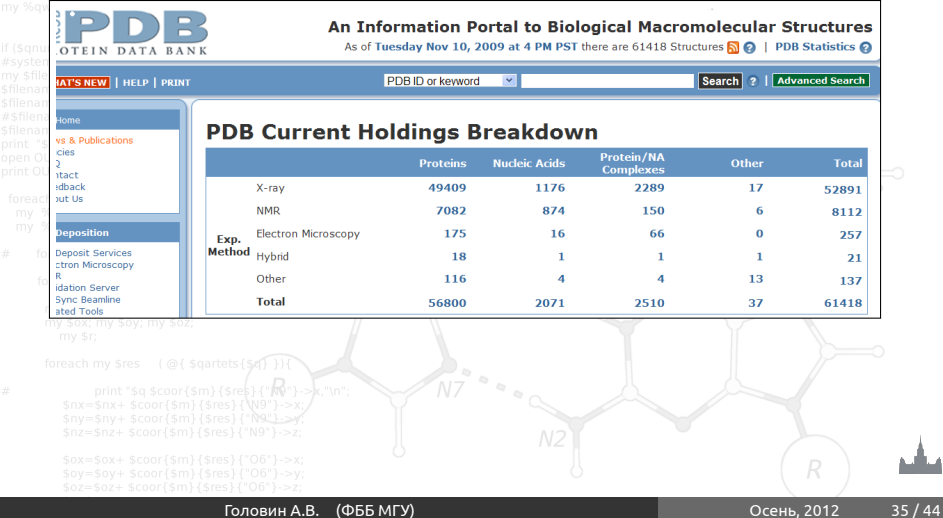

**Dece N7** 

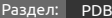

## Запись PDB

### • Идентификатор записи (PDB ID, PDB-код) вида 1XYZ (цифра и три буквы/цифры) например: 1B8I, 9ANT, 10MH

### • Каждая запись содержит координаты центров атомов (в некоторой произвольной системе координат) и сопровождающую информацию

• Каждая запись есть текстовый файл специального формата (PDB-формат)

## Заголовок PDB-файла

- HEADER COMPLEX (DNA-BINDING PROTEIN/DNA) 27-APR-97 1WET
- TITLE STRUCTURE OF THE PURR-GUANINE-PURF OPERATOR COMPLEX
- COMPND MOL\_ID: 1;<br>COMPND 2 MOLECULE:
- COMPND 2 MOLECULE: PURINE REPRESSOR-GUANINE-PURF-OPERATOR;<br>COMPND 3 CHAIN: A:
- COMPND  $3$  CHAIN: A;<br>COMPND<sup> $>0$ </sup>4 MOL ID: 2
- COMPND 4 MOL\_ID: 2;<br>COMPND 5 MOLECULE:
- COMPND  $_{\text{max}}$  5 MOLECULE: DNA (AACGAAAACGTTTTCGT);<br>COMPND = 6 CHAIN: B:
- 6 CHAIN: B:
- COMPND 7 ENGINEERED: YES;
- COMPND 8 BIOLOGICAL\_UNIT: HOMODIMER
- SOURCE MOL ID: 1:
- SOURCE 2 ORGANISM SCIENTIFIC: ESCHERICHIA COLI;
- SOURCE 3 MOL\_ID: 2;
- SOURCE<sup>my \$4</sup> SYNTHETIC: YES ys % coor) {
- KEYWDS DNA-BINDING REGULATORY PROTEIN, REPRESSOR,
- KEYWDS 2 COMPLEX (DNA-BINDING PROTEIN/DNA)
- EXPDTA X-RAY DIFFRACTION
- AUTHOR COMMACHER, A.GLASFELD, H.ZALKIN, R.G. BRENNAN<br>BEVDAT 1 12-NOV-97 1WET 0
- REVDAT 1 12-NOV-97 1WET 0<br>JRNL my \$nx; my AUTH my M.A. SCHUMACHE
- AUTH M.A.SCHUMACHER, A.GLASFELD, H.ZALKIN, R.G. BRENNAN JRNL THE THE X-RAY STRUCTURE OF THE PURR-GUANINE-PURF THE THE CONTRIGUES OF THE CONTRIGUES. TITL 2 OPERATOR COMPLEX REVEALS THE CONTRIBUTIONS OF
- JRNL IOREACH INTITL 3 COMPLEMENTARY ELECTROSTATIC SURFACES AND A
- JRNL TITL 4 WATER-MEDIATED HYDROGEN BOND TO COREPRESSOR

## Координаты атомов в PDB-файле

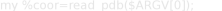

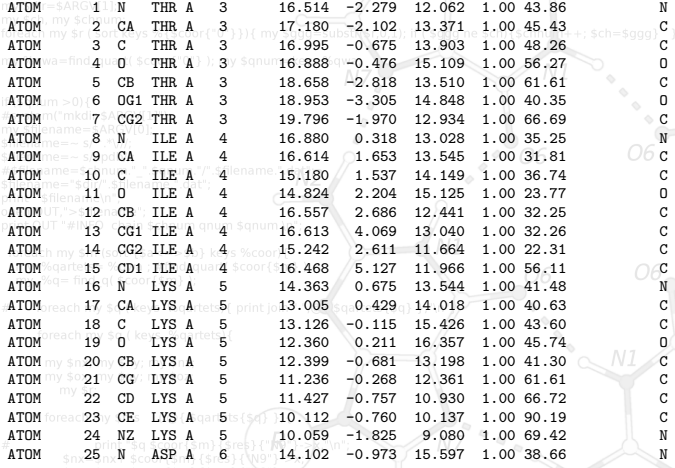

Раздел: [Визуализация с PyMol](#page-38-0)

## Визуализация с PyMol

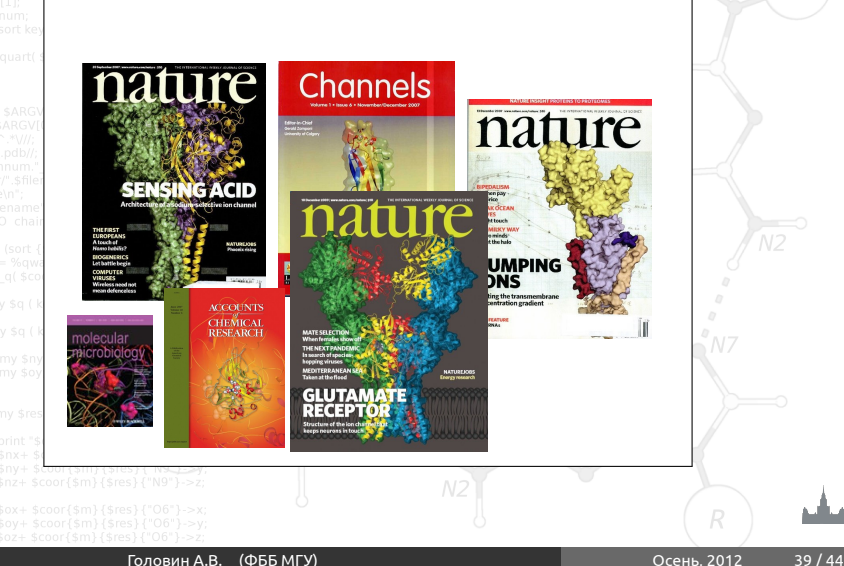

<span id="page-38-0"></span>

### Раздел: [Визуализация с PyMol](#page-38-0)

PyMol

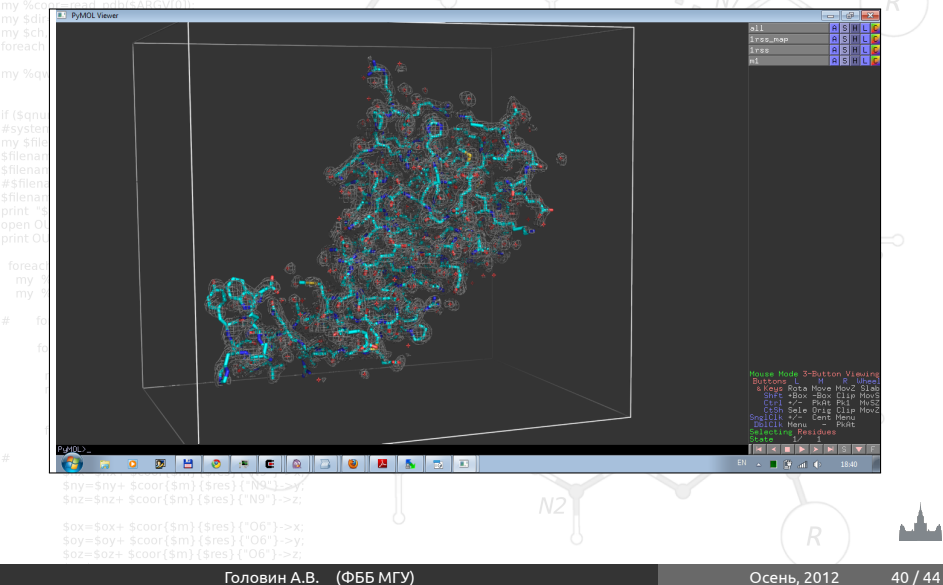

## Для чего нужен PyMol

### • Визуализация pdb и прочих файлов с координатами атомов

## • Изготовление высококачественных изображений

## • Начальное редактирование структур

 $\sim$   $\approx$   $\sim$   $N$ 

Системные требования

## **Компьютер:** чем мощнее процессор и чем больше памяти, тем лучше **3D монитор** не обязателен, но поддерживается **Операционная система**: любая, под Linux проще установить, и он лучше работает с памятью.

# Как установить?

### • Компиляция из исходников: http://pymol.svn.sourceforge.net/ • Установка бинарных пакетов в Ubuntu Linux: sudo apt-get install pymol

• Установка бинарных пакетов в Windows:

foreach my sm<sup>e</sup>sor<sup>P</sup>ecypc для установки с python:

<http://www.lfd.uci.edu/~gohlke/pythonlibs/#pymol>

### foreach my Sq **Компиляция под Windows:**

<http://arcib.dowling.edu/~darakevn/installerpaper.pdf>

# PyMol - это GPL программа?

### Да, PyMol это GPL-программа;

### • исходный код доступен на sourceforge.net

• Бинарные пакеты для windows стоят денег и продаются: http://pymol.org/academic.html

### • Бинарные пакеты для Linux собираются майтенерами